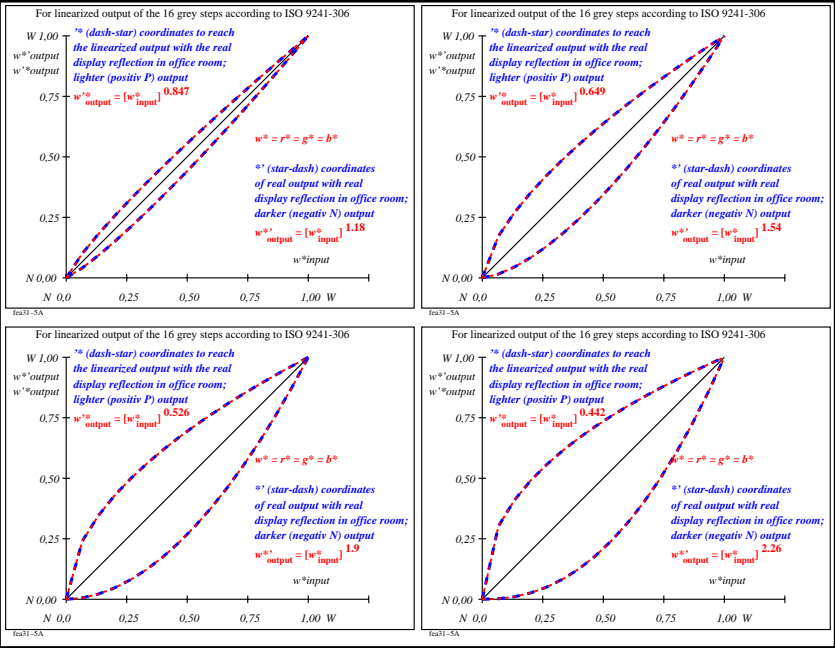

fea31−7n